# **Электронная конфигурация атома**

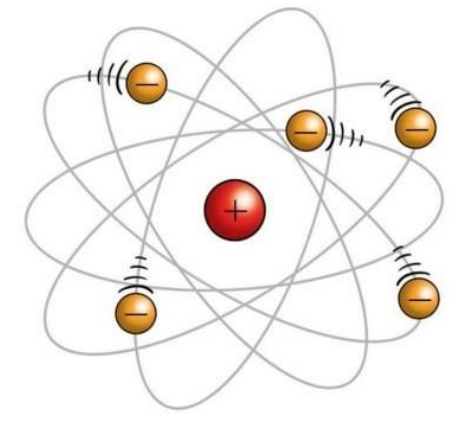

Одну из первых моделей строения атома — «**пудинговую модель**» — разработал **Д.Д. Томсон** в 1904 году. Томсон открыл существование электронов, за что и получил Нобелевскую премию. Однако наука на тот момент не могла объяснить существование этих самых электронов в пространстве. Томсон предположил, что атом состоит из отрицательных электронов, помещенных в равномерно заряженный положительно «суп», который компенсирует заряд электронов (еще одна аналогия — изюм в пудинге). Модель, конечно, оригинальная, но неверная. Зато модель Томсона стала отличным стартом для дальнейших работ в этой области.

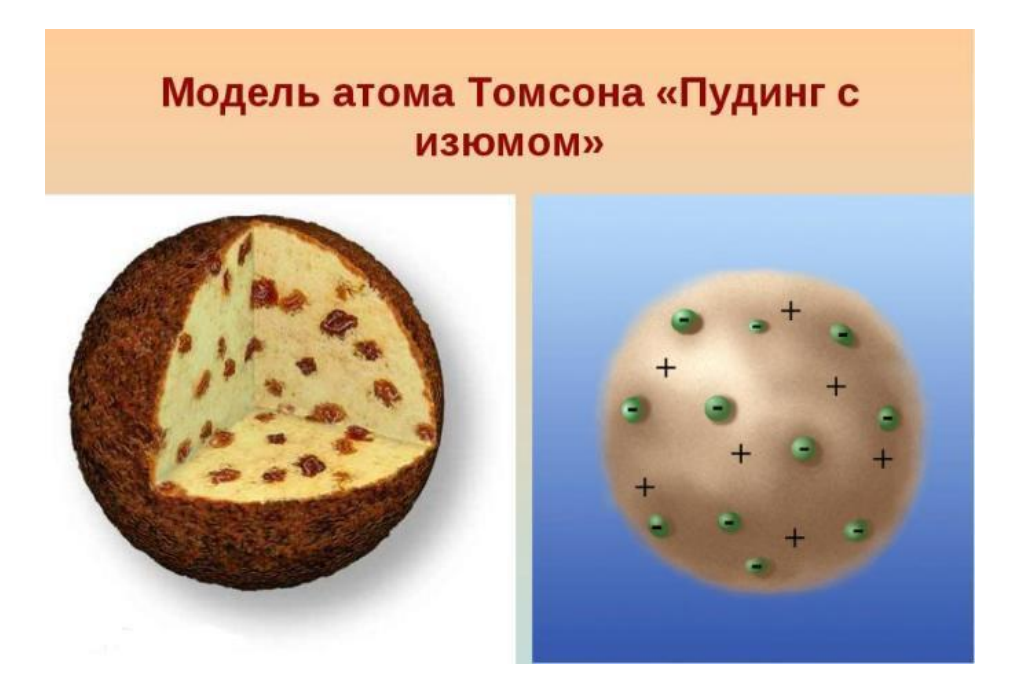

И дальнейшая работа оказалась эффективной. Ученик Томсона, Эрнест Резерфорд, на основании опытов по рассеянию альфа-частиц на золотой фольге предложил новую, планетарную модель строения атома.

Согласно модели Резерфорда, атом состоит из массивного, положительно заряженного ядра и частиц с небольшой массой — электронов, которые, как планеты вокруг Солнца, летают вокруг ядра, и на него не падают.

Модель Резерфорда оказалась следующим шагом в изучении строения атома. Однако современная наука использует более совершенную модель, предложенную Нильсом Бором в 1913 году. На ней мы и остановимся подробнее.

**Атом** — это мельчайшая, электронейтральная, химически неделимая частица вещества, состоящая из положительно заряженного ядра и отрицательно заряженной электронной оболочки.

При этом электроны двигаются не по определенной орбите, как предполагал Резерфорд, а довольно хаотично. Совокупность электронов, которые двигаются вокруг ядра, называется **электронной оболочкой**.

**Атомное ядро**, как доказал Резерфорд — массивное и положительно заряженное, расположено в центральной части атома. Структура ядра довольно сложна, и изучается в ядерной физике. Основные частицы, из которых оно состоит — **протоны** и **нейтроны**. Они связаны ядерными силами (**сильное взаимодействие**).

Рассмотрим основные характеристики **протонов**, **нейтронов** и **электронов**:

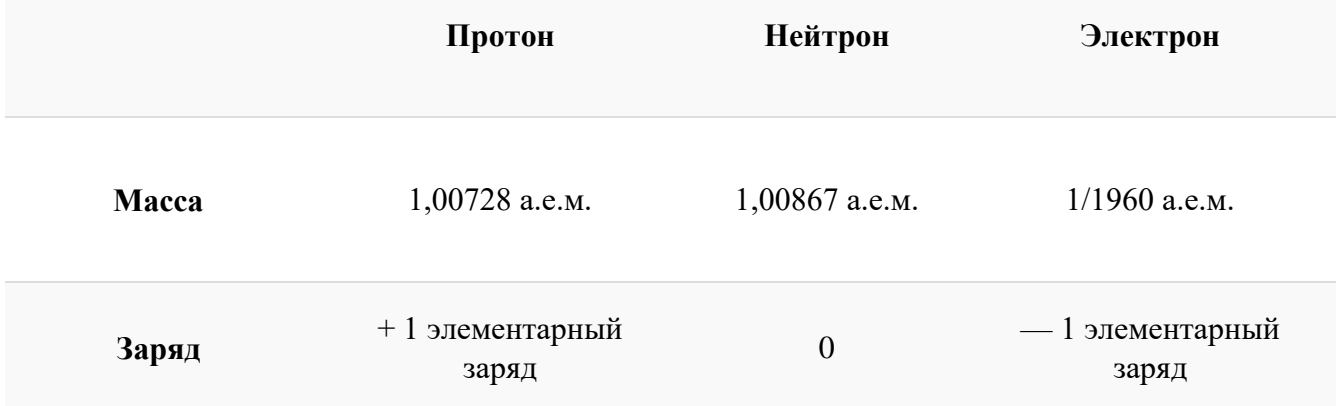

1 а.е.м. (атомная единица массы) = 1,66054 $\cdot$ 10<sup>-27</sup> кг

1 элементарный заряд =  $1,60219 \cdot 10^{-19}$  Кл

И — самое главное. Периодическая система химических элементов, структурированная Дмитрием Ивановичем Менделеевым, подчиняется простой и понятной логике: **номер атома — это число протонов в ядре этого атома**. Причем ни о каких протонах Дмитрий Иванович в XIX веке не слышал. Тем гениальнее его открытие и способности, и научное чутье, которое позволило перешагнуть на полтора столетия вперёд в науке.

Следовательно, **заряд ядра Z** равен **числу протонов**, т.е. **номеру атома** в Периодической системе химических элементов.

Атом — это на заряженная частица, следовательно, число протонов равно числу электронов:  $N_e = N_p = Z$ .

Масса атома (**массовое число A**) равна суммарной массе крупных частиц, которе входят в состав атома — протонов и нейтронов. Поскольку масса протона и нетрона примерно равна 1 атомной единице массы, можно использовать формулу:  $M = N_p + N_n$ 

**Массовое число** указано в Периодической системе химических элементов в ячейке каждого элемента.

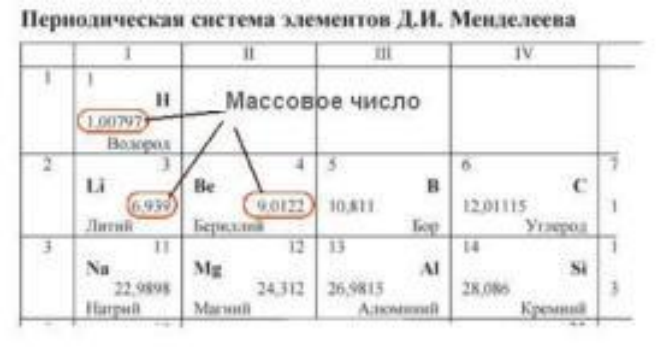

**Обратите внимание! При решении задач ЕГЭ массовое число всех атомов, кроме хлора, округляется до целого по правилам математики. Массовое число атома хлора в ЕГЭ принято считать равным 35,5.**

Таким образом, рассчитать число нейтронов в атоме можно, вычтя из массового числа номер атома:  $N_n = M - Z$ .

В Периодической системе собраны **химические элементы** — атомы с одинаковым зарядом ядра. Однако, может ли меняться у этих атомов число остальных частиц? Вполне. Например, атомы с разным числом нейтронов называют **изотопами** данного химического элемента. У одного и того же элемента может быть несколько изотопов. Попробуйте ответить на вопросы. Ответы на них — в конце статьи:

1. У изотопов одного элемента массовое число одинаковое или разное?

2. У изотопов одно элемента число протонов одинаковое или разное?

**Химические свойства атомов определяются строением электронной оболочки и зарядом ядра.** Таким образом, химические свойства изотопов одного элемента практически не отличаются.

Поскольку атомы одного элемента могут существовать в форме разных изотопов, в названии часто указывается массовое число, например, хлор-35, и принята такая форма записи атомов:

массовое число $\searrow$ 35 С |

Еще немного вопросов:

- **3.** Определите количество нейтронов, протонов и электронов в изотопе брома-81.
- **4.** Определите число нейтронов в изотопе хлора-37.

# **Строение электронной оболочки**

Согласно квантовой модели строение атома Нильса Бора, электроны в атоме могут двигаться только по **определенным** (**стационарным**) **орбитам**, удаленным от ядра на определенное расстояние и характеризующиеся определенной энергией. Другое название стационарны орбит — **электронные слои** или **энергетические уровни**. Электронные уровни можно обозначать цифрами — 1, 2, 3, …, n. Номер слоя увеличивается мере удаления его от ядра. Номер уровня соответствует главному квантовому числу **n**. В одном слое электроны могут двигаться по разным траекториям. Траекторию орбиты характеризует **электронный подуровень**. Тип подуровня характеризует **орбитальное квантовое число**  $l = 0, 1, 2, 3, \ldots$ **, либо соответствующие буквы — s, p, d, g** и др.

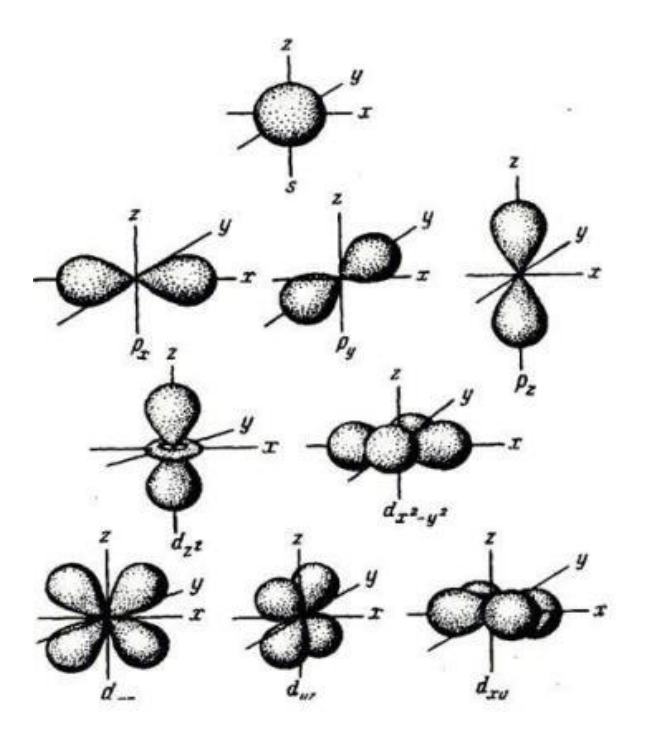

В рамках одного подуровня (электронных орбиталей одного типа) возможны варианты расположения орбиталей в пространстве. Чем сложнее геометрия орбиталей данного подуровня, тем больше вариантов их расположения в пространстве. **Общее число орбиталей** подуровня данного типа *l* можно определить по формуле: 2*l*+1. На каждой орбитали может находиться не более двух электронов.

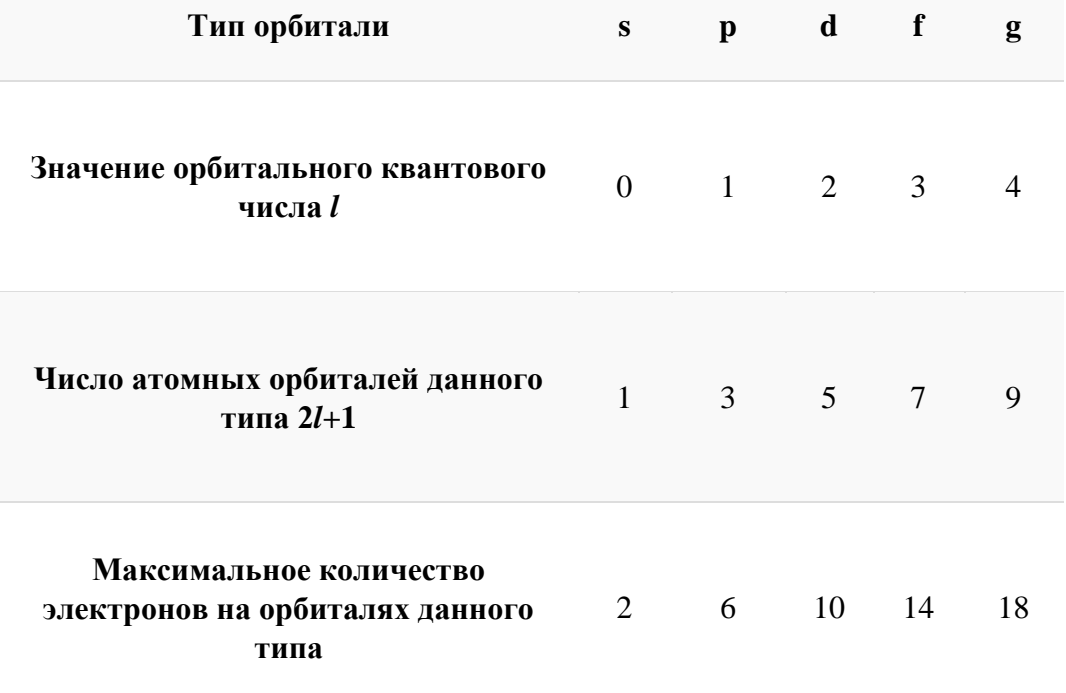

Получаем сводную таблицу:

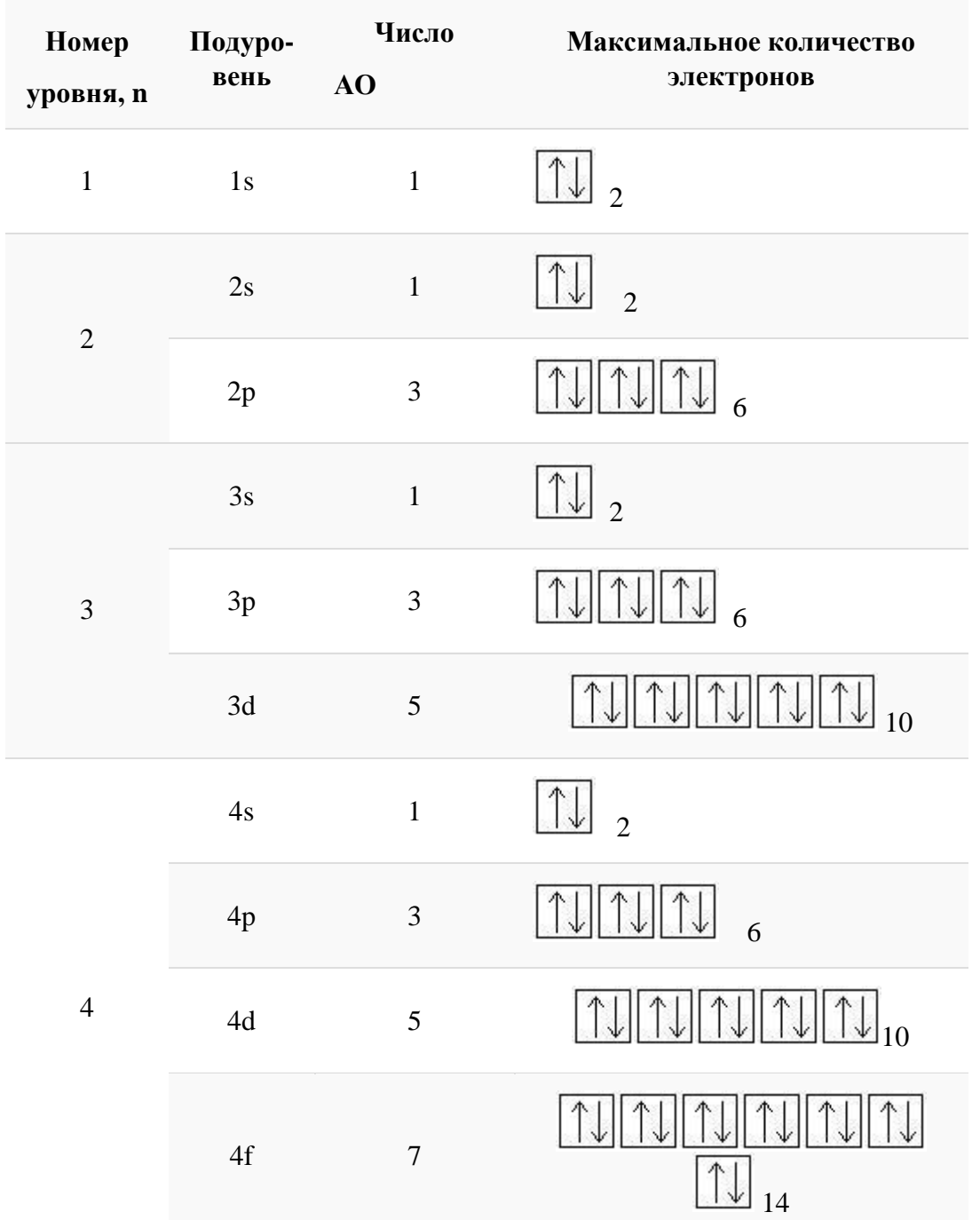

Заполнение электронами энергетических орбиталей происходит согласно некоторым основным правилам. Давайте остановимся на них подробно.

**Принцип Паули (запрет Паули):** на одной атомной орбитали могут находиться **не более двух электронов** с противоположными спинами (спин — это квантовомеханическая характеристика движения электрона).

**Правило Хунда.** На атомных орбиталях с одинаковой энергией электроны располагаются по одному с параллельными спинами. Т.е. орбитали одного подуровня заполняются так: **сначала на каждую орбиталь распределяется по одному электрону**. Только когда во всех орбиталях данного подуровня распределено по одному электрону, занимаем орбитали вторыми электронами, с противоположными спинами.

Таким образом, **сумма спиновых квантовых чисел таких электронов на одном энергетическом подуровне (оболочке) будет максимальной**.

**Например**, заполнение 2р-орбитали тремя электронами будет происходить

так: , а не так:

**Принцип минимума энергии.** Электроны заполняют сначала орбитали с наименьшей энергией. Энергия атомной орбитали эквивалентна сумме главного и орбитального квантовых чисел: **n** + *l*. Если сумма одинаковая, то заполняется первой та орбиталь, у которой меньше главное квантовое число *n*.

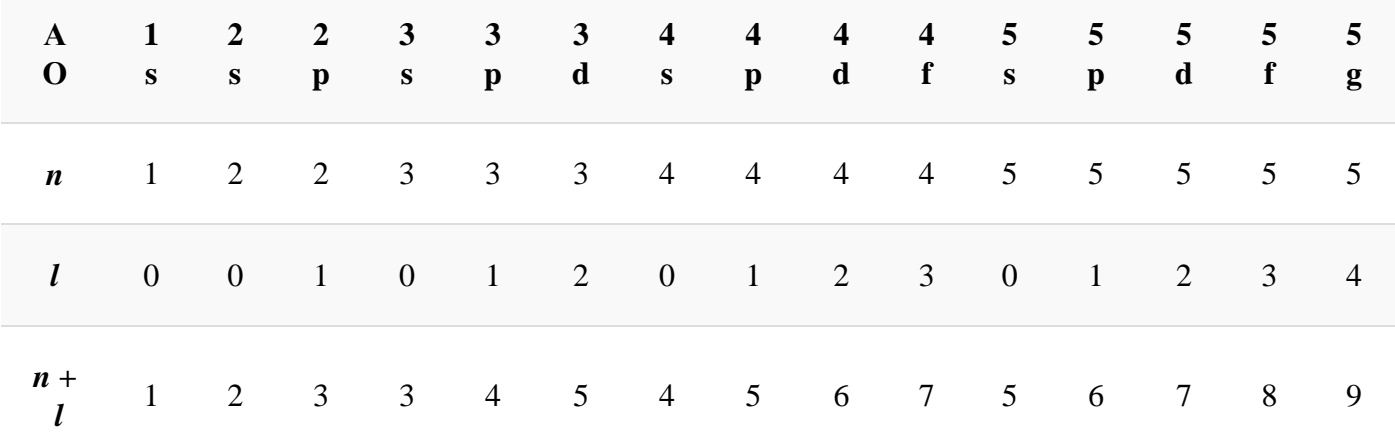

Таким образом, **энергетический ряд орбиталей** выглядит так:

**1s < 2s < 2 p < 3s < 3p < 4s < 3d < 4p < 5s < 4d < 5p < 6s < 4f~5d < 6p < 7s <5f~6d …**

Электронную структуру атома можно представлять в разных формах — **энергетическая диаграмма, электронная формула** и др. Разберем основные.

**Энергетическая диаграмма атома** — это схематическое изображение орбиталей с учетом их энергии. Диаграмма показывает расположение электронов на энергетических уровнях и подуровнях. Заполнение орбиталей происходит согласно квантовым принципам.

**Например,** энергетическая диаграмма для атома углерода:

**Электронная формула** — это запись распределения электронов по орбиталям атома или иона. Сначала указывается номер уровня, затем тип орбитали. Верхний индекс справа от буквы показывает число электронов на орбитали. Орбитали указываются в порядке заполнения. Запись **1s**<sup>2</sup> означает, что на 1 уровне s-подуровне расположено 2 электрона.

**Например**, электронная формула углерода выглядит так: **1s**<sup>2</sup>**2s**<sup>2</sup>**2p**<sup>2</sup> **.**

Для краткости записи, вместо энергетических орбиталей, полностью заполненных электронами, иногда используют символ ближайшего благородного газа (элемента VIIIА группы), имеющего соответствующую электронную конфигурацию. **Например**, электронную формулу **азота** можно записать так:  $1s^22s^22p^3$  или так: [He] $2s^22p^3$ .  $1s^2 = [He]$  $1s^22s^22p^6 = [Ne]$  $1s^22s^22p^63s^23p^6 = [Ar]$  и так далее.

## Электронные формулы элементов первых четырех периодов

Рассмотрим заполнение электронами оболочки элементов первых четырех периодов. У водорода заполняется самый первый энергетический уровень, s-подуровень, на нем расположен 1 электрон:

 $+1H1s<sup>1</sup>$  $1<sub>S</sub>$ 

У гелия 1s-орбиталь полностью заполнена:

 $+2He$  1s<sup>2</sup>  $1<sub>g</sub>$ 

Поскольку первый энергетический уровень вмещает максимально 2 электрона, у лития начинается заполнение второго энергетического уровня, начиная с орбитали с минимальной энергией — 2s. При этом сначала заполняется первый энергетический уровень:

У бериллия 2s-подуровень заполнен:

 $\left| \uparrow \downarrow \right|$   $\left| \uparrow \downarrow \right|$   $\left| \uparrow \downarrow \right|$ +4Re  $1s^22s^2$ 

+3Li  $1s^22s^1$   $1s$   $\boxed{\uparrow \downarrow}$   $2s$   $\boxed{\uparrow}$ 

Далее, у бора заполняется р-подуровень второго уровня:

 $\frac{1}{2s}$  $2n$ +5R  $1s^22s^22n^1$ 

У следующего элемента, углерода, очередной электрон, согласно правилу Хунда, заполняет вакантную орбиталь, а не заполняет частично занятую:

# +6C 1s<sup>2</sup>2s<sup>2</sup>2p<sup>2</sup> 1s  $\begin{bmatrix} 1 \\ 2 \end{bmatrix}$  2s  $\begin{bmatrix} 1 \\ 2 \end{bmatrix}$  2p  $\begin{bmatrix} 1 \\ 2 \end{bmatrix}$

Попробуйте составить электронную и электронно-графическую формулы для следующих элементов, а затем можете проверить себя по ответам конце статьи:

#### 5. A<sub>30</sub>T

- 6. Кислород
- $7.$   $\Phi$ rop

У неона завершено заполнение второго энергетического уровня:

 $\frac{1}{18}$   $\frac{1}{18}$   $\frac{1}{28}$   $\frac{1}{18}$   $\frac{1}{28}$   $\frac{1}{18}$   $\frac{1}{18}$ +10Ne  $1s^22s^22p^6$ 

У натрия начинается заполнение третьего энергетического уровня:

 $_{1s}$   $\uparrow \downarrow$   $_{2s}$   $\uparrow \downarrow$   $_{2p}$   $\uparrow \downarrow \uparrow \downarrow \uparrow \downarrow$  $+11$ Na  $1s^22s^22n^63s^1$ 

От натрия до аргона заполнение 3-го уровня происходит в том же порядке, что и заполнение 2-го энергетического уровня. Предлагаю составить электронные формулы элементов от магния до аргона самостоятельно, проверить по ответам.

- 8. Магний
- 9. Алюминий
- 10. Кремний
- 11.  $\Phi$ oc $\Phi$ op
- 12. Cepa
- 13. Хлор
- 14. Аргон

А вот начиная с 19-го элемента, калия, иногда начинается путаница — заполняется не Зdорбиталь, а 4s. Ранее мы упоминали в этой статье, что заполнение энергетических уровней и подуровней электронами происходит по энергетическому ряду орбиталей, а не по порядку. Рекомендую повторить его еще раз. Таким образом, формула калия: +19K 1s<sup>2</sup>2s<sup>2</sup>2p<sup>6</sup>3s<sup>2</sup>3p<sup>6</sup>4s<sup>1</sup>1s 1 2s 1 2p 1 1 1 1 3s 1 3p 1 1 1 1 1

Для записи дальнейших электронных формул в статье будем использовать сокращенную форму:

+19K  $[Ar]4s^1$   $[Ar]4s$ 

У кальция 4s-подуровень заполнен:

### **+20Ca [Ar]4s**<sup>2</sup> **[Ar]** 4s

У элемента 21, **скандия**, согласно энергетическому ряду орбиталей, начинается заполнение **3d**-подуровня: **+21Sc**  $[Ar]3d^14s^2$   $[Ar]4s$   $\begin{bmatrix} 1 & 3 \end{bmatrix}$  3d

Дальнейшее заполнение **3d**-подуровня происходит согласно квантовым правилам,

#### от **титана** до **ванадия**:

**+22Ti**  $[Ar]3d^24s^2$   $[Ar]4s$   $\begin{bmatrix} 1 & 3d \end{bmatrix}$  $+23V$  [Ar] $3d^34s^2$  [Ar]<sup>4s</sup>  $4s$   $\left[\uparrow \right]$  3d  $\left[\uparrow \right]$ 

Однако, у следующего элемента порядок заполнения орбиталей нарушается. Электронная конфигурация **хрома** такая:

 $+24Cr$  [Ar] $3d^{5}4s^{1}$  [Ar]<sup>4s</sup>  $\frac{1}{3d}$  3d

В чём же дело? А дело в том, что при «традиционном» порядке заполнения орбиталей ровно одна ячейка в **d**-подуровне оставалась бы незаполненной. Оказалось, что такое заполнение энергетически **менее выгодно**. А **более выгодно**, когда **d**-орбиталь заполнена полностью, хотя бы единичными электронами. Этот лишний электрон переходит с **4s**подуровня. И небольшие затраты энергии на перескок электрона с **4s**-подуровня с лихвой покрывает энергетический эффект от заполнения всех **3d-**орбителей. Этот эффект так и называется **— провал** или **проскок электрона**. И наблюдается он, когда **d**-орбиталь недозаполнена на 1 электрон (по одному электрону в ячейке или по два).

У следующих элементов «традиционный» порядок заполнения орбиталей снова возвращается. Конфигурация **марганца**:

#### **+25Mn [Ar]3d**<sup>5</sup>**4s**<sup>2</sup>

Аналогично у **кобальта** и **никеля**. А вот у **меди** мы снова наблюдаем **провал (проскок) электрона** — электрон опять проскакивает с **4s**-подуровня на **3d-**подуровень:

**+29Cu [Ar]3d**<sup>10</sup>**4s**<sup>1</sup>

На цинке завершается заполнение 3d-подуровня:

#### **+30Zn [Ar]3d**<sup>10</sup>**4s**<sup>2</sup>

У следующих элементов, от **галлия** до **криптона**, происходит заполнение 4p-подуровня по квантовым правилам. Например, электронная формула **галлия**:

**+31Ga [Ar]3d**10**4s**2**4p**1

Формулы остальных элементов мы приводить не будем, можете составить их самостоятельно и проверить себя в Интернете.

Некоторые важные понятия:

**Внешний энергетический уровень** — это энергетический уровень в атоме с **максимальным** номером, на котором есть электроны. **Например**, у **меди ([Ar]3d**<sup>10</sup>**4s**<sup>1</sup> ) внешний энергетический уровень — четвёртый.

**Валентные электроны** — электроны в атоме, которые могут участвоват ьв образовании химической связи. Например, у хрома (**+24Cr [Ar]3d**<sup>5</sup>**4s**<sup>1</sup> ) валентными являются не только электроны внешнего энергетического уровня (**4s**<sup>1</sup> ), но и неспаренные электроны на **3d**подуровне, т.к. они могут образовывать химические связи.

### **Основное и возбуждённое состояние атома**

Электронные формулы, которые мы составляли до этого, соответствуют **основному энергетическому состоянию атома**. Это наиболее выгодное энергетически состояние атома.

Однако, чтобы образовывать **химические связи**, атому в большинстве ситуаций необходимо наличие **неспаренных (одиночных) электронов**. А химические связи энергетически очень для атома выгодны. Следовательно, чем больше в атоме неспаренных электронов — тем больше связей он может образовать, и, как следствие, перейдёт в более выгодное энергетическое состояние.

Поэтому при наличии **свободных энергетических орбиталей** на данном уровне **спаренные пары электронов** могут **распариваться**, и один из электронов спаренной пары может переходить на вакантную орбиталь. Таким образом **число неспаренных электронов увеличивается**, и атом может образовать **больше химических связей**, что очень выгодно с точки зрения энергии. Такое состояние атома называют **возбуждённым** и обозначают звёздочкой.

Например, в основном состоянии **бор** имеет следующую конфигурацию энергетического уровня:

#### $_{1s}$   $\begin{array}{|c|c|c|c|c|}\n\hline\n1 & _{2s} & \hline\n\end{array}$   $_{2p}$   $\begin{array}{|c|c|c|}\n\hline\n2 & _{2p} & \hline\n\end{array}$  $+5B$  1s<sup>2</sup>2s<sup>2</sup>2n<sup>1</sup>

На втором уровне (внешнем) одна спаренная электронная пара, один одиночный электрон и пара свободных (вакантных) орбиталей. Следовательно, есть возможность для перехода электрона из пары на вакантную орбиталь, получаем возбуждённое состояние атома бора (обозначается звёздочкой):

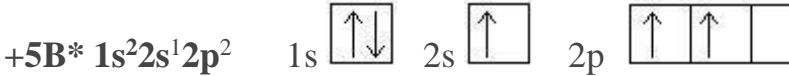

Попробуйте самостоятельно составить электронную формулу, соответствующую возбуждённому состоянию атомов. Не забываем проверять себя по ответам!

- 15. Углерода
- 16. Бериллия
- 17. Кислорода

# Электронные формулы ионов

Атомы могут отдавать и принимать электроны. Отдавая или принимая электроны, они

превращаются в ионы.

Ионы - это заряженные частицы. Избыточный заряд обозначается индексом в правом верхнем углу.

то обший Если атом отдаёт электроны, образовавшейся заряд частицы будет положительный (вспомним, что число протонов в атоме равно числу электронов, а при отдаче электронов число протонов будет больше числа электронов). Положительно заряженные ионы — это катионы. Например: катион натрия образуется так:

 $+11$ Na  $1s^22s^22p^63s^1$  $-1e = +11Na^{+}1s^{2}2s^{2}2p^{6}3s^{0}$ 

Если атом принимает электроны, то приобретает отрицательный заряд. Отрицательно заряженные частицы — это **анионы. Например**, анион хлора обраузется так:

+17Cl  $1s^22s^22p^63s^23p^5$  +1e = +17Cl<sup>--</sup>  $1s^22s^22p^63s^23p^6$ 

Таким образом, электронные формулы ионов можно получить добавив или отняв электроны у атома. Обратите внимание, при образовании катионов электроны уходят с внешнего энергетического уровня. При образовании анионов электроны приходят на внешний энергетический уровень.

Попробуйте составить самостоятельно электронный формулы ионов. Не забывайте проверять себя по ключам!

**18.** Ион **Са**2+

**19.** Ион **S** 2-

**20.** Ион **Ni**2+

В некоторых случаях совершенно разные атомы образуют ионы с одинаковой электронной конфигурацией. Частицы с одинаковой электронной конфигурацией и одинаковым числом электронов называют **изоэлектронными частицами**.

#### **Например**, ионы  $Na<sup>+</sup>$  и  $F<sup>-</sup>$ .

Электронная формула катиона натрия: **Na**<sup>+</sup>  **1s**<sup>2</sup>**2s**<sup>2</sup>**2p**<sup>6</sup> , всего 10 электронов.

Электронная формула аниона фтора: **F** — **1s**<sup>2</sup>**2s**<sup>2</sup>**2p**<sup>6</sup> , всего 10 электронов.

Таким образом, ионы **Na**<sup>+</sup> и **F** — — изоэлектронные. Также они изоэлектронны атому аргона.

#### **Ответы на вопросы:**

**1.** У изотопов одного химического элемента массовое число всегда разное, т.к. массовое число складывается из числа протонов и нейтронов. А у изотопов различается число нейтронов.

**2.** У изотопов одного элемента число протонов всегда одинаковое, т.к. число протонов характеризует химический элемент.

**3.** Массовое число изотопа **брома**-81 равно 81. Атомный номер = заряд ядра брома = число протонов в ядре = 35. Вычитаем из массового числа число протонов, получаем 81-35=46 нейтронов.

**4.** Массовое число изотопа **хлора** равно 37. Атомный номер, заряд ядра и число протонов в ядре равно 17. Получаем число нейтронов =  $37-17=20$ .

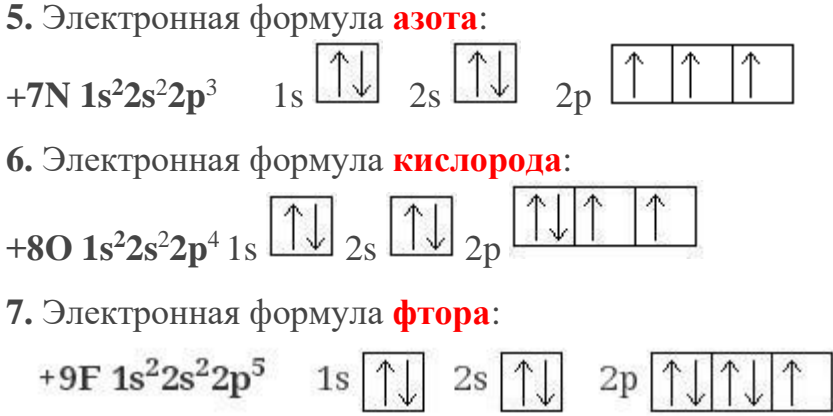

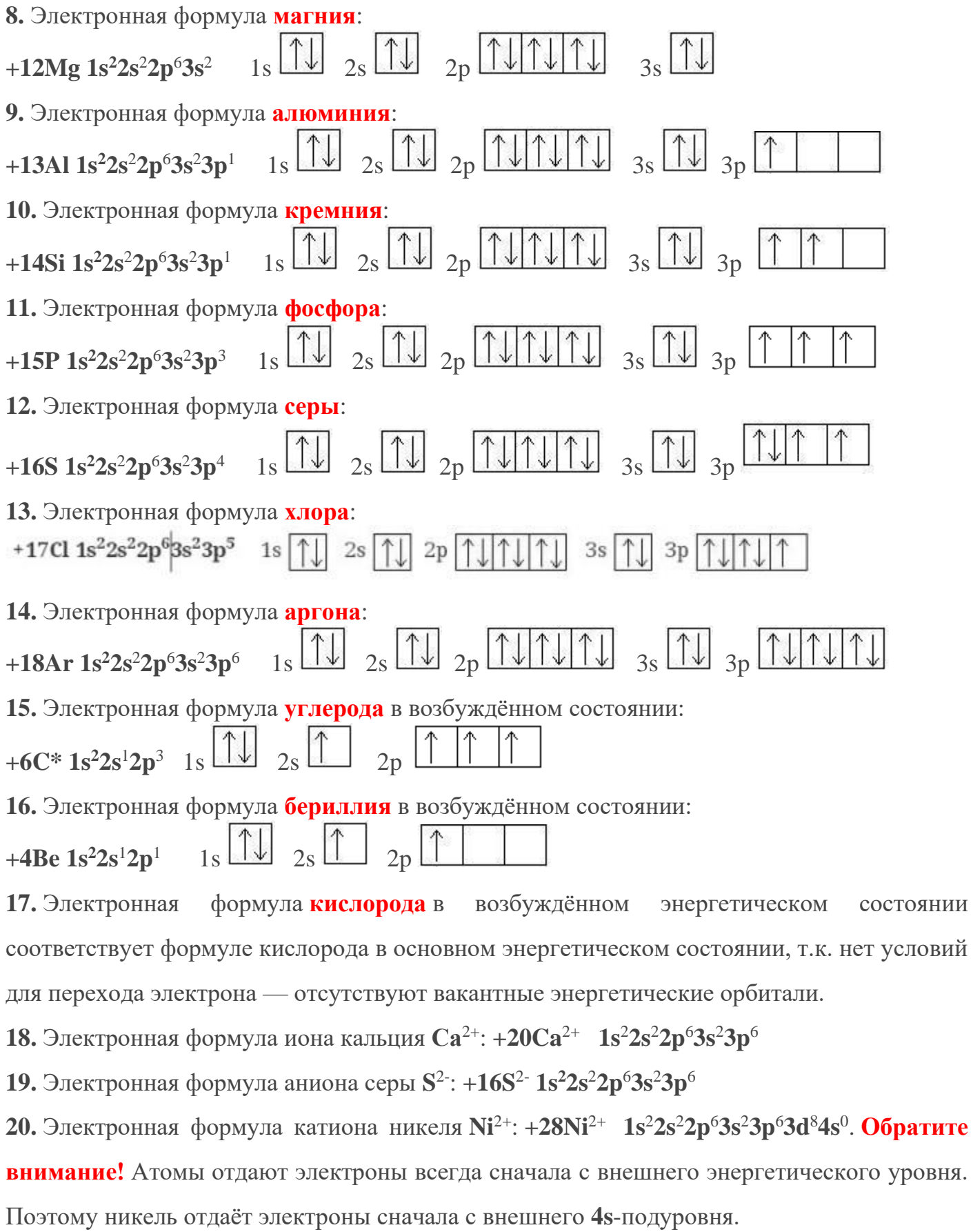